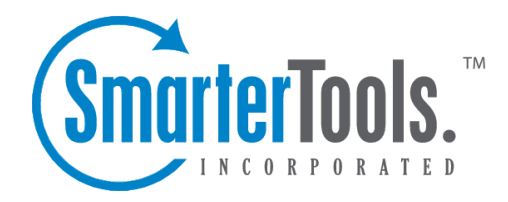

# General Information

Help Documentation

This document was auto-created from web content and is subject to change at any time. Copyright (c) 2020 SmarterTools Inc.

# **General Information**

## **What is SmarterStats?**

SmarterStats is <sup>a</sup> Web log analytics tool that cost-effectively delivers accurate and detailed Web site statistics for <sup>a</sup> single site or tens of thousands of sites across <sup>a</sup> distributed network. SmarterStats supports numerous log file types, such as Internet Information Server (IIS) and Apache on Windows and Linux Web servers. The unique methodology in which SmarterStats interprets and converts log files reduces disk space utilization up to 85% while creating an ideal platform for reporting statistics and data mining.

### **Professional vs. Enterprise Editions**

SmarterStats Professional is built and priced for companies or individuals who suppor<sup>t</sup> anywhere from one to many sites on <sup>a</sup> single server.

SmarterStats Enterprise is built for companies such as medium to large Web hosts, internet service providers, corporations, or various other enterprise-level organizations running <sup>a</sup> distributed architecture network. Using <sup>a</sup> single Web interface plus <sup>a</sup> Windows Service that is installed on each log-generating server, the functionality of SmarterStats Enterprise is optimally distributed across your network to provide advanced features for system administrators and end users alike. This results in fewer software licenses and <sup>a</sup> reduction in hardware costs associated with additional servers. SmarterStats Enterprise can reduce the number of reporting servers 30-to-1 over competing products.

Finally, SmarterStats Enterprise provides industry-standard Web services that allow easy integration into external applications. This means that the vast majority of managemen<sup>t</sup> tasks associated with providing log analysis (adding or deleting sites and users, etc.) are fully automated. This drastically reduces the cost of ownership for system administrators. Because of this, SmarterStats is the log analysis package of choice for some of the largest companies in the world.

# **SmarterStats Edition Explanation**

## **Professional Edition vs. Enterprise Edition**

SmarterStats Professional has all of the features you need in <sup>a</sup> complete Web log analytics and SEO solution. SmarterStats Enterprise offers additional features, including:

- Measures websites on Windows and/or Linux servers
- Scheduled and on-demand email reports
- Up to 30,000 websites per SmarterStats installation
- Reports across distributed networks on <sup>a</sup> virtually unlimited number of servers
- Automated diagnostics
- Propagation of settings across distributed networks

## **SmarterStats Free**

SmarterStats Free includes the same functionality as SmarterStats Enterprise, but does not include suppor<sup>t</sup> for distributed analysis and is limited to <sup>a</sup> single site and <sup>a</sup> single SEO campaign. This is to give you an opportunity to try all of the features out before making <sup>a</sup> decision on which edition to purchase.

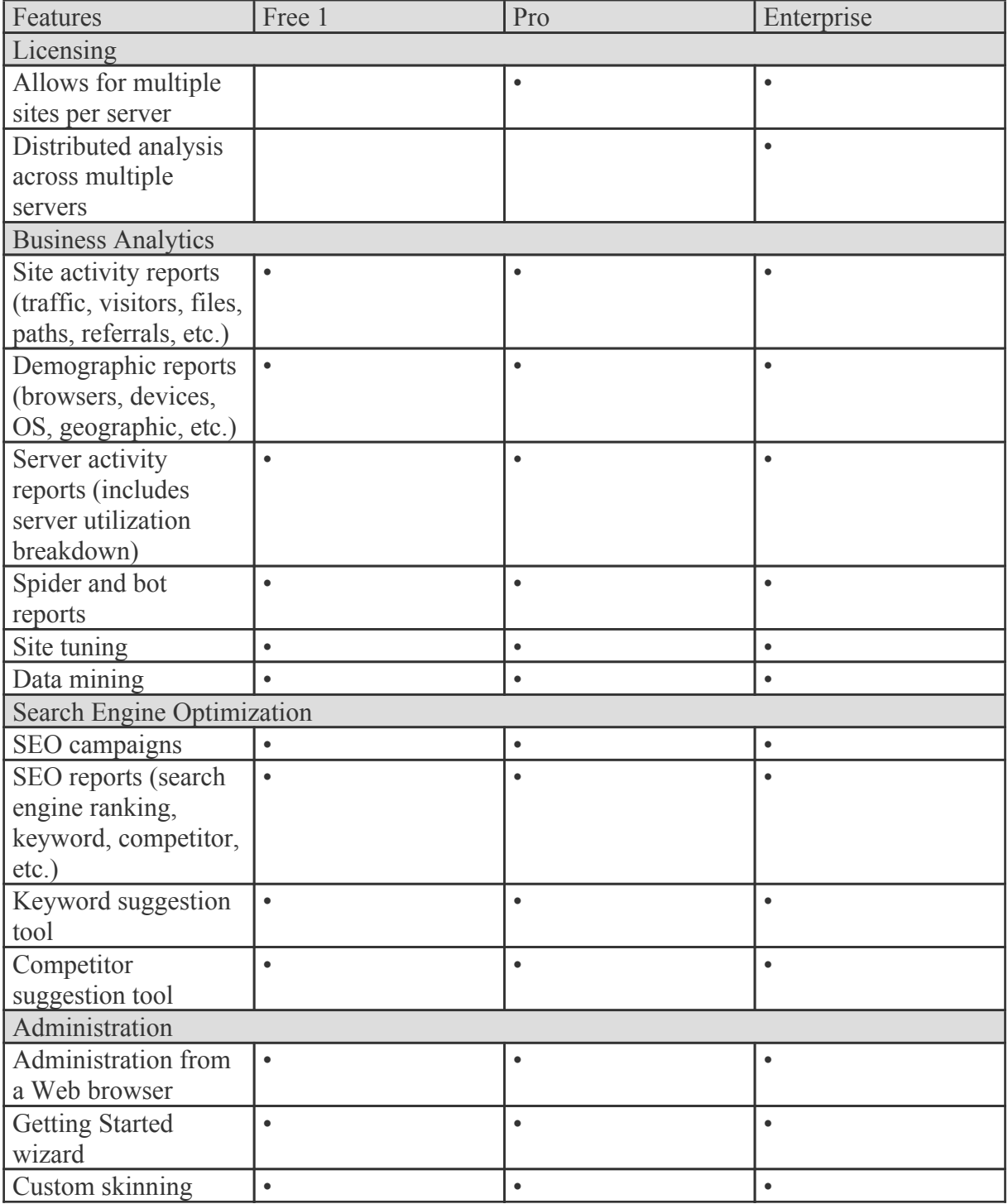

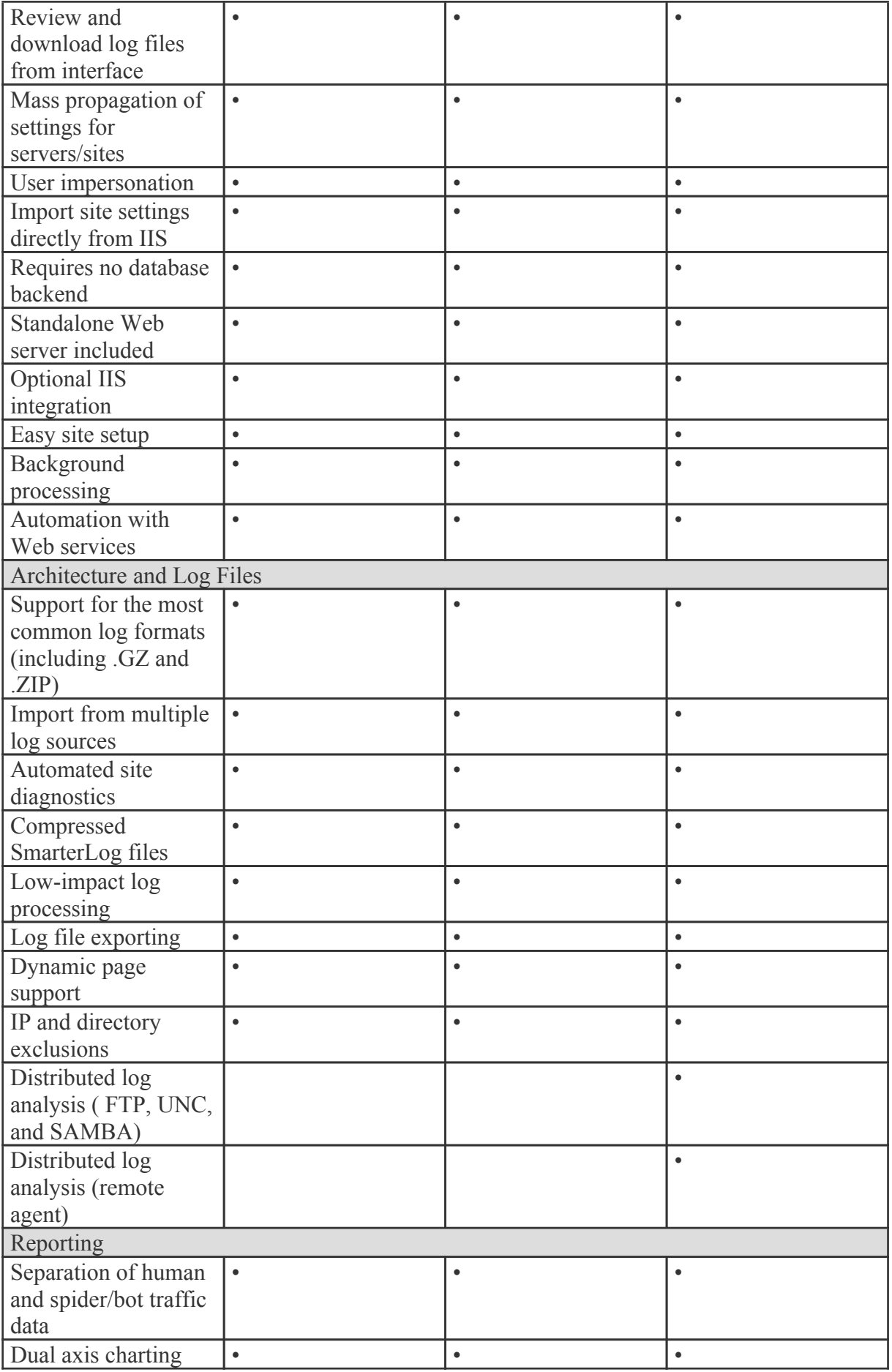

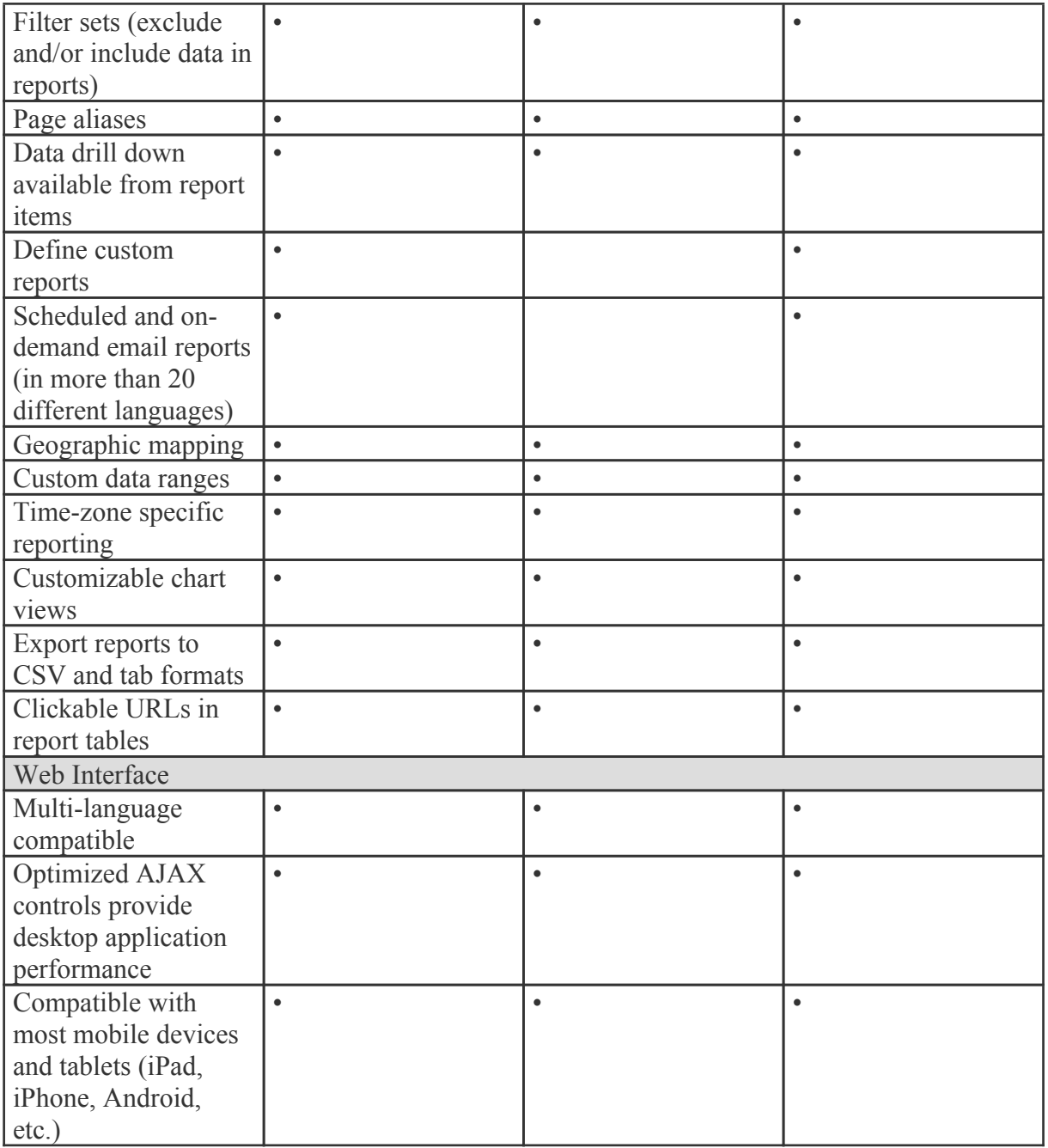

1 SmarterStats Free includes the same functionality as SmarterStats Enterprise, but is limited to <sup>a</sup> single site and <sup>a</sup> single SEO campaign. This is to give you an opportunity to try all of the features out before making <sup>a</sup> decision on which edition to purchase.

# **How SmarterStats Works**

There are three main components that work together within SmarterStats: the Web interface, the SmarterStats service, and the SmarterStats Web server.

General Information

### **Web Interface**

The Web interface is <sup>a</sup> browser-based administration platform that installs on <sup>a</sup> single server and supports all users as well as administrators who are managing the usage of the SmarterStats application. End users use the Web interface to check statistics, create filters, create custom reports, and more. System and site administrators use the Web interface to add, delete, or move sites, as well as to check various administrative functions.

#### **SmarterStats Service**

The SmarterStats service is responsible for most of the local processing done by SmarterStats, such as gathering the log information, processing the log information, and communicating results back to the Web interface for display. With the Enterprise edition, the service can reside on the same machine as the Web interface and/or reside on each separate Web server as <sup>a</sup> remote service. This is the primary reason <sup>a</sup> single Web interface can handle up to 30,000 individual websites--the majority of processing the information is done on each Web server versus processing on the Web interface server. In addition, the local service uses available CPU, but at the lowest priority. This means that if any other application (such as IIS) with <sup>a</sup> higher priority requires CPU, the stats engine will fall into the background. Setting up <sup>a</sup> remote service ensures performance of SmarterStats without affecting other applications on the server.

#### **SmarterStats Web Server**

SmarterStats includes a basic Web server, so the product is fully function upon installation  $\Box$ even without the existence of IIS or other Web Sservers. However, SmarterTools recommends installing Microsoft IIS 7.0 or higher in place of the SmarterStats Web server for increased performance and security.

## **Release Notes**

Current release notes are available at http://www.smartertools.com/Products/SmarterStats/ReleaseNotes.aspx